# **Swift**

Angela María Muñoz Medina Liseth Briceño Albarracín Nicolás Larrañaga Cifuentes

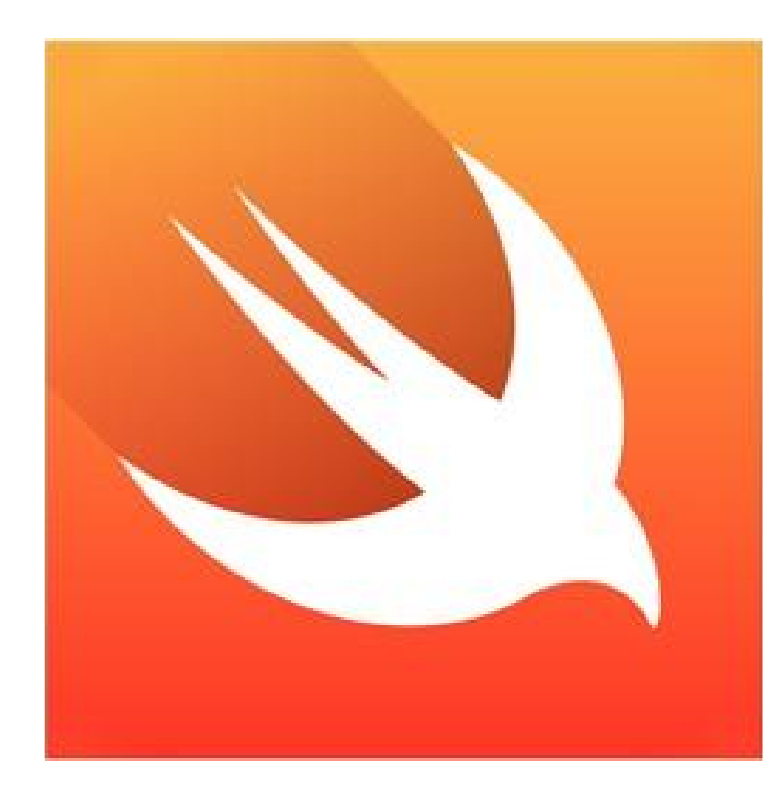

## ¿Qué es Swift?

#### **El nuevo lenguaje para iOS y OS X**

- Es construido de lo mejor de C y objective C
- Presentado en el WWDC de 2014
- Soporta librerías de Objective-C y C
- $Swift 3.0$

#### https://swiftlang.ng.bluemix.net

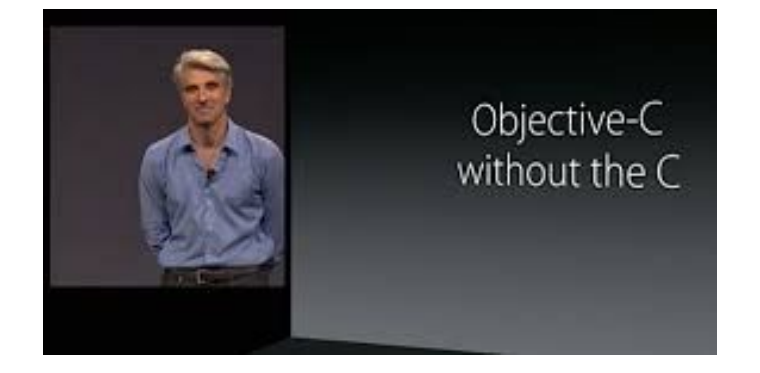

# TIPOS DE DATOS

#### ● Int

- Int32 o Int64
- UInt32 o UInt64
- Float
- Double
- Bool
- String
- Character
- Optional

**Optional**: es un contenedor o referencia que puede almacenar nada o algo. Solo pueden usarse con un tipo variable colocando un '**?**'

```
var variable : String?
2
3
   variable = "perro"
```
## CONSTANTES Y VARIABLES

Constantes **let**

Variables **var**

 $var$  peso =  $60$  $\overline{2}$  $peso = 50$ 3  $let$  altura = 43

var implicitInteger =  $60$  $\mathbf{2}$ let implicitDouble =  $60.5$ 3  $let$  explicitDouble: Double = 60 4

#### INFERENCIA DE TIPOS

Swift es un lenguaje con **tipado estático**, es decir, las variables tienen un tipo establecido en tiempo de compilación. Pero si al declarar una variable le asignamos un valor inicial, el compilador puede inferir el tipo de la variable y no es necesario que lo indiquemos.

```
//Implicito
\overline{2}var mensaje = "Hello World!";
3
4 //Explicito
5
   var mensaje : String = "Hello World!";
```
#### TIPOS POR VALOR O POR REFERENCIA

Tipos por valor

Cuando se realiza una asignación y el valor del tipo es copiado y manejado independiente del tipo original. Sucede lo mismo al pasar el tipo como función. Esto solo sucede con las estructuras, enumeración, y todos los tipos básicos de Swift: Int,Float,Booleans,etc.

Tipos por referencia

Cuando se realiza una asignación y el valor del tipo no es copiado, la nueva variable únicamente hace referencia al tipo original. Los cambios en el segundo se verán reflejados en el primero. Ej: Las clases

### TIPOS POR VALOR O POR REFERENCIA

Tipos por valor

● El operador == realiza una comparación **por valor** (equivale al método equals de c# o equals de Java).

Tipos por referencia

● El operador === realiza una comparación **por referencia** (equivale al operador == de Java y generalmente al operador de == de C#)..

## **OPERADORES**

**Aritméticos:**

- $+$   $-$
- $\bullet \quad \star \quad / \quad \%$
- $\bullet$  +=, -=,  $\star$ =, /=, %=

**Logicos:**

- NOT !a
- AND a && b
- OR a || b

#### **De comparación:**

- $\bullet$  Igual ==
- Diferente !=
- Mayor que >
- Menor que <
- $\bullet$  Mayor o igual  $>=$
- $\bullet$  Menor o igual  $\le$ =
- Identidad  $(==)$   $(!==)$  : si 2 referencias de objetos refieren a la misma instancia

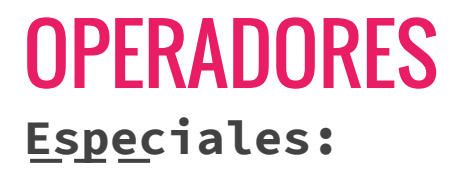

● Condicional ternario:

"question ? answer1 : answer2"

● Coalescencia nula (nil):

(a ?? b)

La cual nos permite evaluar una expresion opcional y en caso de que esta falle evaluar un valor por defecto.

#### **OPERADORES**

**De rango:**

- Cerrado **a...b** : desde a hasta b e incluye valores de a y b
- Medio abierto **a..<b** : desde a hasta b pero no incluye b. Si a es igual a b el rango es vacío

# COLECCIONES

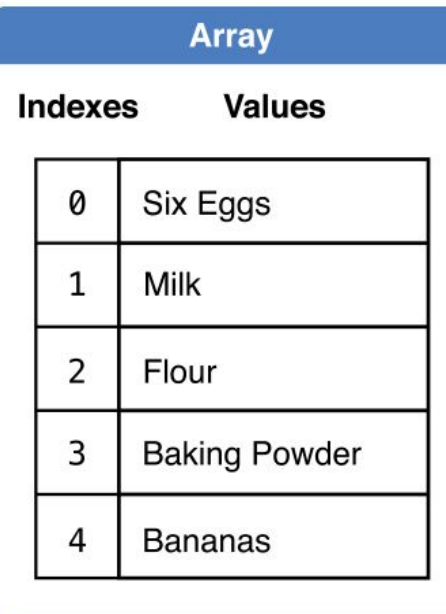

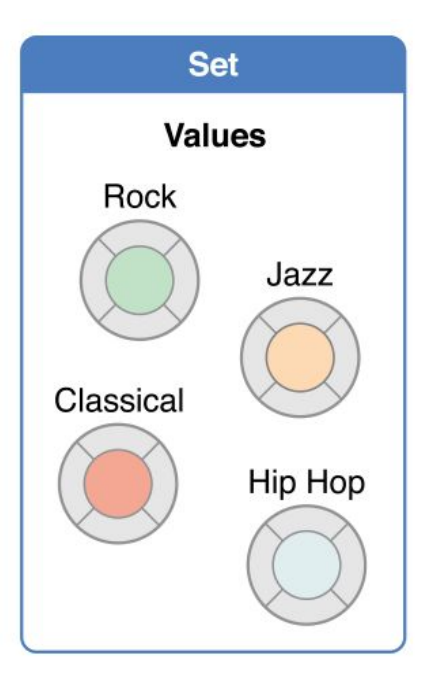

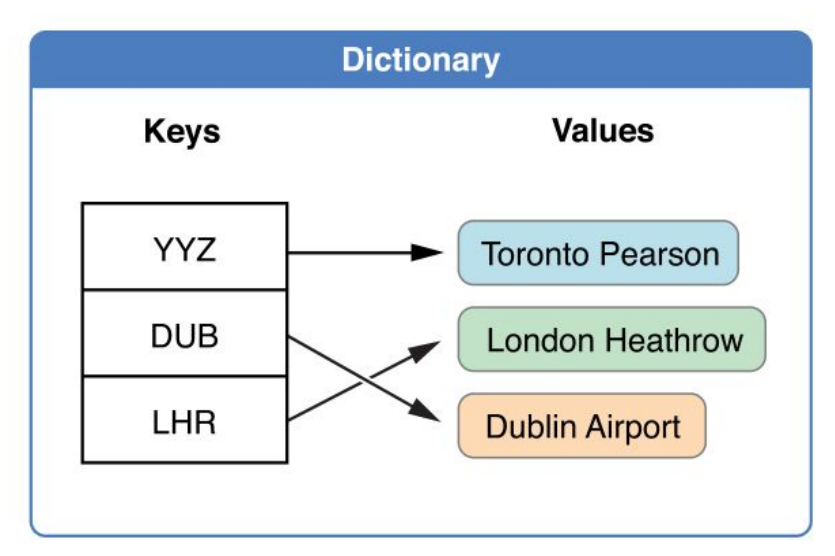

#### Array

● Instanciamiento y acceso mediante **[]**

**Añadir**

- 1. Se añaden elementos mediante **.append()**
- 2. Concatenando arreglos mediante el operador **+=**

```
var animales = \lceil \n{``vaca", "perro", "cabra"'} \rceil\mathbb Zvar animales vacio = [String] ()
3
  \vert var animales forzado : [String] = ["ballena", "perro", "gato"]
```
## Array

 $11$ 12

13

//imprimir elementos

print (algunosAnimales)

```
//Crear arreglo vacio
1
\overline{2}var algunosAnimales = [String]()\overline{3}//Imprimir cantidad de elementos
     print ("cantidad: \(alqunosAnimales.count) animales.")
\frac{3}{2}\overline{\mathbf{5}}//Imprimir elementos
\sqrt{6}print (algunosAnimales)
\overline{\tau}\rm ^8//Agregar animales
\overline{9}algunosAnimales.append("hamster")
10
     alqunosAnimales += ["qato"]
```
cantidad: 0 animales. ["hamster", "gato"]  $i$ Swift: $\sim$  \$

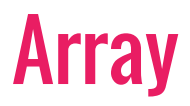

3. Insertar un elemento en un índice específico mediante el método **insert(\_,at:)**.

```
var animales = ["vaca", "perro", "cabra"]\frac{1}{2}animales.insert ("Pez dorado", at: 0)
    print (animales)
```
Swift Ver. 3.0 (Release) Platform: Linux (x86 64)

["Pez dorado", "vaca", "perro", "cabra"]

#### Array

- Se puede crear arreglos con un tamaño y valor por defecto
- Agregar dos arreglos a uno por medio del operador **+**

```
var edades = Array (repeating: 12, count: 3)
     // edades de tipo [Int], con valores [12, 12, 12]
 2
 \ddot{\rm s}\frac{\pi}{2}var masEdades = Array (repeating: 6, count: 2)
 5
 \overline{6}//Añadir dos arreglos en uno
 7
 8
     var edadesLista = edades + masEdades
 \overline{9}10
    print (edadesLista)
```
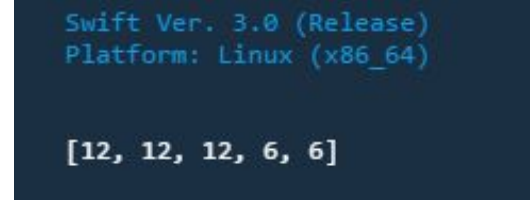

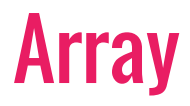

**Iterar un arreglo**

```
6 v for item in animales{
             print (item)
 \begin{array}{c}\n7 \\
8 \\
9\n\end{array}\mathcal{F}10 + for (index, valor) in animales.enumerated() {
\begin{array}{c} 11 \\ 12 \end{array}print ("Item \(index + 1): \(valor)")
        \}
```
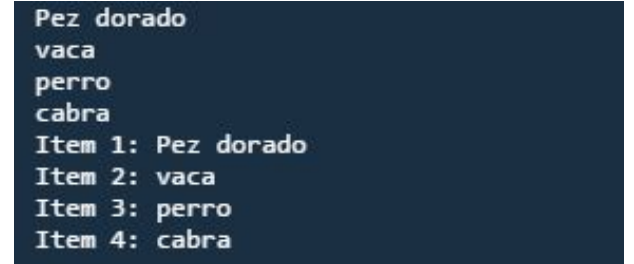

#### Array

#### **Modificar**

- 1. Modificando una posición [index]
- 2. Modificando varias posiciones [indexa...indexb]

```
animals[1] = "qato"\frac{2}{3}print ("vaca cambia a gato: \(animales)")
\overline{4}animals[1...3] = ["qallina", "cerdito", "caballo"]
   print ("de la posicion 1 a la 3 cambian: \(animales)")
5
```
["Pez dorado", "vaca", "perro", "cabra"] vaca cambia a gato: ["Pez dorado", "gato", "perro", "cabra"] de la posicion 1 a la 3 cambian: ["Pez dorado", "gallina", "cerdito", "caballo"]

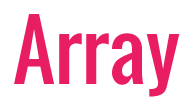

#### **Borrar**

- 1. Método **remove(at : index)**
- 2. Método **removeLast()** Elimina el elemento en el ultimo index

```
print (animales)
\begin{array}{c}\n1 \\
2 \\
3 \\
4\n\end{array}animales.remove(at:3)
      print (animales)
```
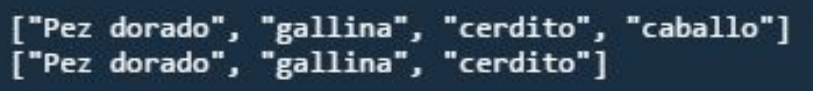

Un diccionario guarda asociaciones entre llaves del mismo tipo y valores del mismo tipo en una coleccion sin orden definido. Cada valor está asociado con una llave única, que actúa como un identificador para un valor. Dictionary<Key, Value>

```
var animal = ["nombre": "perro", "raza": "pincher", "edad":2]
    var dicciVacio = [String]()\overline{4}//manejo dicionarios
    var keys = Array (animal. values)
    var values = Array(animal, keys)Q//sobreescribir
    animal["nombre"] = "gate"10
11
    animal.removeValueForKey("edad")
12^{12}13
    //recorrer diccionarios
14 * for (keys, values) in animal{
15
        print ("llave: \ (keys) valor: \ (values)")
16 }
```
- Inicializar un diccionario vacío
- var nombresAnimales =  $[Int: String]()$

#### **Añadir**

1. Se añaden elementos mediante **miDiccionario[key] = valor** 

```
nombreakales[16] = "serpiente"
3
    // contiene 1 key-value
\overline{4}5
6
   nombreakAnimales = [:]//de nuevo vacio
```
#### **Modificar**

- 1. De la misma manera que se agrega se sobreescribe **miDiccionario[key] = valor**
- 2. Método **updateValue(\_, forKey:)**

```
8
    nombreakanimes[2] = "pairaro"9nombreakenimales[5] = "conejo"10nombreakanimales[3] = "raton"11
    print (nombresAnimales)
12
13
    nombresAnimales.updateValue("marmota", forKey: 5)
    print ("Actualizar key 5: ")
1415
    print (nombresAnimales)
```
[2: "pajaro", 5: "conejo", 3: "raton"] Actualizar key 5: [2: "pajaro", 5: "marmota", 3: "raton"]

#### **Borrar**

- 1. Asignando un valor a **nil**
- 2. Método **removeValue(forKey:)**

```
print (nombresAnimales)
17
18
19
    print ("Borrar key 2: ")
    nombresAnimales.removeValue(forKey: 2)
20
21print (nombresAnimales)
22
23
    print ("Asignar nil a key 5: ")
24
    nombreakanimales[5] = nilprint (nombresAnimales)
25
```
[2: "pajaro", 5: "marmota", 3: "raton"] Borrar key 2: [5: "marmota", 3: "raton"] Asignar nil a key 5:  $[3: "raton"]$ 

#### Set

Es una colección desordenada de objetos distintos, se diferencia de un arreglo porque esta es una colección ordenada y de un diccionario , porque en él se encuentran desordenados los valores de referencia de claves específicos

Set<Element>.

● Inicialización:

var someSet = Set <String>() 3 let abcSet: Set =  $[^{n}A^{n}, ^{n}b^{n}, ^{n}c^{n}]$ 4 var foodSet = Set (["salad", "chips", "sandwiches"])

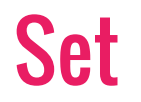

**Añadir, eliminar elementos:**

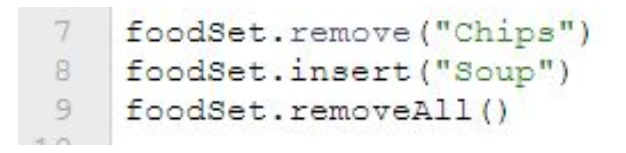

**Métodos :**

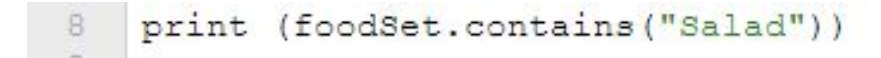

#### **Operaciones fundamentales:**

- intersection(anotherSet)
- symetricDifference(anotherSet)
- union(anotherSet)
- subtracting(anotherSet)

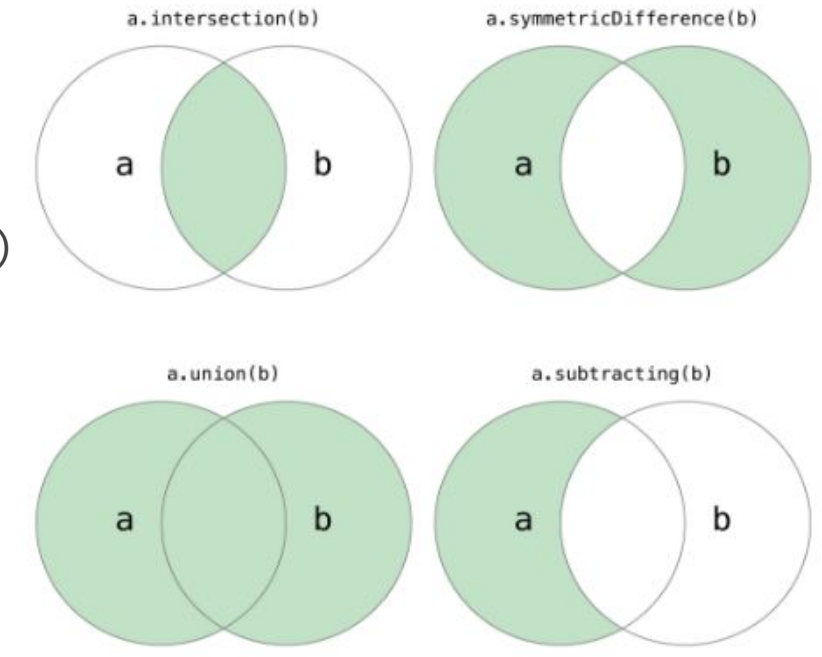

#### Set

```
| var letras : Set<Character> = ["a", "b", "c", "d", "e", "f"]
    var vocales : Set<Character> = ["a", "e", "i", "o", "u"]
\tilde{z}3
 \overline{4}print ("Union:")
 5
    \forallar s = letras.union (vocales).sorted()
 6
    print(s)\boldsymbol{7}8
    print ("Diferencia simetrica")
9 var d = letras.symmetricDifference(vocales).sorted()
10
   print (d)
```
Union: ["a", "b", "c", "d", "e", "f", "i", "o", "u"] Diferencia simetrica ["b", "c", "d", "f", "i", "o", "u"]

#### **Parentesco o igualdad:**

- (==) Si dos sets contienen los mismos valores
- isSubset(of: ) Todos los valores estan contenidos en otro
- isSuperset(of: ) Contiene todos los valores de otro set
- isStrictSubset(of: ) o isStrictSuperset(of: ) Determinar si es subconjunto o superconjunto pero no igual.
- isDisjoint(with:) Determina si dos conjuntos tienen cualquiera de los valores en común.

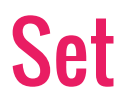

#### **Parentesco o igualdad:**

```
1 let animalesDomesticos: Set = \begin{bmatrix} \text{m} & \text{m} & \text{m} & \text{m} \\ 1 & \text{m} & \text{m} & \text{m} \\ 2 & \text{m} & \text{m} & \text{m} \end{bmatrix}"<br>2 let animalesGranja: Set = \begin{bmatrix} \text{m} & \text{m} & \text{m} \\ \text{m} & \text{m} & \text{m} \\ \text{m} & \text{m} & \text{m} \end{bmatrix}", "\mathbf{Q}"
 \frac{1}{4}5
    var a = animalesDomesticos.isSubset(of: animalesGranja)
 6 print (a)
 7 // true
 8 var b = animalesGranja.isSuperset (of: animalesDomesticos)
 9 // true
10 print (b)
11 var c = animalesGranja.isDisjoint(with: animalesCiudad)
12 //true
13 print(c)
```
true true true

# CONTROLES DE FLUJO

● while

- - -

- if else
- switch
- for
- $\bullet$  for in
- repeat while
- break
- continue

#### IF -ELSE

```
var peso = 8
 \overline{2}3 * if peso < 10{
 4<sub>v</sub>if peso>5{
                   print ("el peso esta entre 5 y 10")
 5
 67*}else{
\begin{array}{c} \mathbf{B} \end{array}print ("mayor a 10")
 \overline{9}+10
```

```
var temperatura = 135
   print (temperatura > 28 ? "Tomate una cerveza" : "Tomate un cafe")
```
- uso de if anidados para evaluar una condición
- ? :actúa como un if
- : actua como else

 $\overline{6}$  $\overline{T}$ 8

#### **SWITCH**

- - -

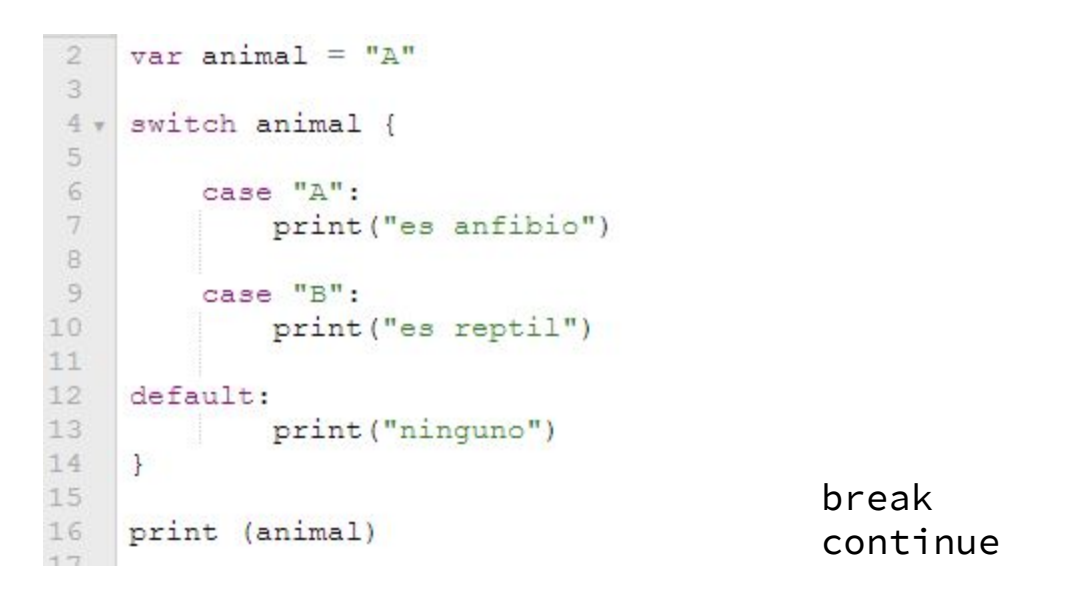

#### **SWITCH**

```
23
     var peso = 724 -switch peso {
25
26
         case 1:
             print ("esta en a")
27
28
         case 2 \ldots 5:
29
30
             print ("esta en b")
31
32
         Case 6:
33
             print ("esta en c")
34
     default:
35
             print ("ninguno")
36
37
     print (peso)
```
El switch en swift a diferencia de otros lenguajes contiene la condición para validar rangos específicos con tres puntos suspensivos

### SWITCH

el switch en swift a diferencia de otros lenguajes contiene asociación de patrones como :

asociación de intervalo

7

8

 $\frac{11}{2}$ 

- cláusula where para comprobar condiciones adicionales
- asociación de tuplas

```
let animal = " vaca mamifero"
2 -switch animal{
3
        case "perro":
            print ("es mamifero")
        case "lagartija":
5
            print ("es anfibio")
6
        //con patrones
        case let x where x.hasSuffix("mamifero"):
9
            print ("se ha encontrado vaca")
10
        default:print ("ninguno")
12
```
#### FOR IN

```
var animales = ['vaca", "pollo", "perro"]//For each
for nombre in animales{
    print (nombre)
//for enumeracion
for (nombre, animal) in animales. enumerate () {
    print("Nonbre: \(nonbre) animal \(animal)")\}
```
vaca pollo perro Nombre:0 animal vaca Nombre:1 animal pollo Nombre: 2 animal perro  $i$ Swift: $\sim$  \$

la palabra in basicamente es clave para realizar un ciclo sobre la colección de datos

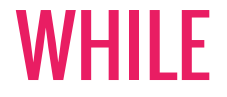

```
var animales = 1
3
4 \cdot while animales \leq 100{
5
      print (animales++)
6
     \}
```
se ejecutará solo si la condición se cumple

#### REPEAT WHILE

el ciclo do while se repetirá al menos una vez ya que primero ejecuta las lineas de codigo y despues verifica si la condición es verdadera o no

```
10var peso = 0
11 -repeat {
12print("weight \ (peso)")13peso++14} while peso \leq 100
```
# FUNCIONES

Se usa la palabra reservada func y el simbolo -> para devolver el tipo de función separando los argumentos.

```
1 v func animal (nombre: String) {
 \overline{2}print ("Nombre \(nombre)")
 3
 4
     var perro = "aira"
 5
     animal (perro)
 6
 \overline{\tau}//funcion retorno
 8 \times func sumar(a: Int, b: Int) -> Int{
 9
     return a+b
10
11 let resultado = sumar(10,b:10)12print (resultado)
12
```
#### FUNCIONES

Las funciones en swift pueden recibir como parámetro otra función.

```
\frac{2}{3}Finnc sumatorio (desde a: Int, hasta b: Int, func f: (Int) -> Int) -> Int {
           if a > b {
      Ė
 \overline{4}return 0
 5
            \} else {
 \sqrt{6}return f(a) + sumatorio (desde: a + 1, hasta: b, func: f)
 \overline{7}\frac{1}{2}10
      \Box func identidad(x: Int) -> Int {
11<br>12<br>13<br>14return x
      \exists func doble(x: Int) -> Int {
15<br>16
            return x + x1718
      \Box func cuadrado (x: Int) -> Int {
19
             return x * x20
```
55 110 385

# PARÁMETROS CONSTANTES Y VARIABLES

func nombre (var a : String) -> String{  $a = a.uppercaseString$  $print(a)$  $\,$ 

- - -

\*parámetros no mutables \*var

### FUNCIONES COMO TIPOS

```
func swapTwoInts(a: inout Int,b: inout Int) {
    let temporaryA = aa = bb = temporaryAï
   someInt = 3
var
var anotherInt = 107swapTwoInts(&someInt, &anotherInt)
print ("someInt is now \(someInt), and anotherInt is now \(anotherInt)")
```
modificar el valor del parámetro: inout valor que se pasa a la función se modifica por la función se pasa de nuevo a la función -reemplazar

#### **Closures**

- Equivalentes a expresiones lambda
- usadas para simplificar sintaxis

```
let names = ["Chris", "Alex", "Ewa", "Barry", "Daniella"]
\mathbf{1}2
3 . let reversedNames = names.sorted(by: { (s1: String, s2: String) -> Bool in
       return s1 > s25 })
```
### CASTING DE TIPOS

Es una manera de comprobar el tipo de una instancia, o para tratar esa instancia como una superclase o subclase.

Se implementa con los operadores **is** y **as**.

- **is**: Comprueba si una instancia es un tipo de una subclase. Retorna true o false.
- **as?**: Hace el downcasting a un cierto tipo de clase si este falla retorna **nil**.
- **as!** : Intenta hacer el downcasting si este falla, un error de ejecucion es lanzado.

#### CLASES

Las clases en Swift son bloques de construcción de construcciones flexibles. Swift proporciona la funcionalidad que mientras las clases se declaran los usuarios no tienen que crear interfaces o archivos de implementación. Permite crear clases como un solo archivo y las interfaces externas se crean por defecto una vez que las clases se inicializan.

```
1 * class Resolucion {
\overline{2}var ancho = 0\overline{3}varalto = 0
4
5 * class Video {
6
         var resolucion = Resolucion()
7
       var entrelazado = false
8
       var frameRate = 0.0\overline{9}var nombre: String?
10
```
#### CLASES

Beneficios:

- La herencia permite que una clase herede características de otra
- La conversión de tipos permite comprobar e interpretar el tipo de una instancia de clase en tiempo de ejecución.
- El conteo de referencias permite más de una referencia a una instancia de clase.

#### CLASES

Se puede **acceder a las propiedades** de una instancia utilizando la sintaxis "punto". En la sintaxis punto, se escribe el nombre de la propiedad inmediatamente después del nombre de la instancia, separados por un punto, sin ningún espacio (.):let alounaResolucion = Resolucion()

```
\overline{2}let alounVideo = Video ()
 \overline{\mathbf{3}}print ("el ancho de algunaResolucion es \ (algunaResolucion.ancho)")
 \overline{4}5
    // Prints "El ancho de algunaResolucion es 0"
 6
 \overline{7}print ("El ancho de algunVideo es \ (algunVideo.resolucion.ancho)")
     // Prints "El ancho de algunVideo es 0"
 Q10
11
     //Puede asignarle un valor:
     algunVideo. resolution. ancho = 128012
```
#### **Initializers**

● Inicalizadores (Convenience)

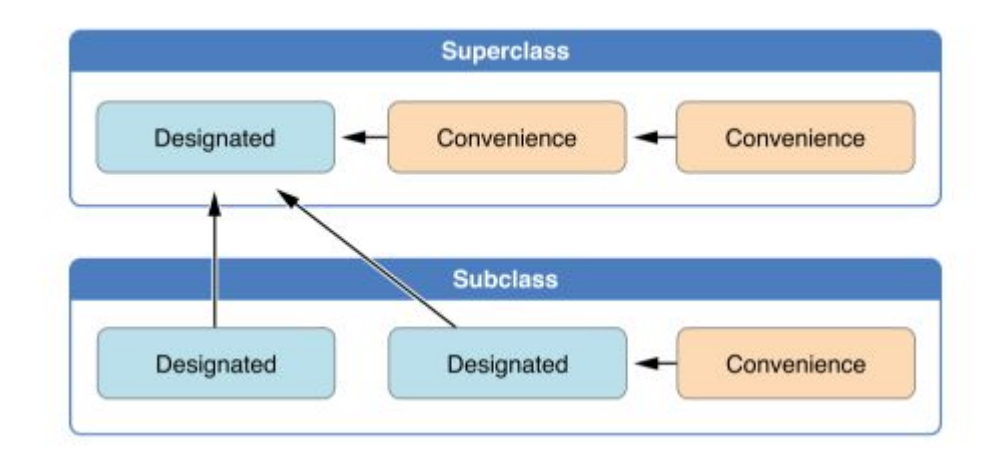

#### **Initializers**

```
1 v struct Size {
        var width = 0.0, height = 0.0\mathbf{2}3 }
 4 * struct Point {
        var x = 0.0, y = 0.05.
 6
    \mathcal{X}\overline{7}8 * struct Rect {
        var origin = Point()9
       var size = Size()10
11init() \{\}init(origin: Point, size: Size) {
12 -self.origin = origin
13self.size = size14
15
        init(center: Point, size: Size) {
16*17
            let originX = center.x - (size width / 2)let originY = center.y - (size.height / 2)
18
            self.init(origin: Point(x: originX, y: originY), size: size)
19
20
21
```
### ESTRUCTURAS

Swift proporciona un bloque de construcción flexible para hacer uso de construcciones como las estructuras. Al hacer uso de estas estructuras se puede definir la construcción de los métodos y propiedades.

Similitudes de clases y estructuras:

- Definir propiedades para almacenar valores
- Definir los métodos para proporcionar funcionalidad
- Definir subscripts para proporcionar acceso a sus valores

#### Similitudes de clases y estructuras:

- Definir inicializadores para establecer su estado inicial
- Ampliar su funcionalidad
- Conforme a los protocolos estándar proporciona la funcionalidad de un cierto tipo

```
1 \cdot class AlgunaClase {
\overline{2}// definicion de clase
3
4 v struct AlgunaEstructura {
5
        // definicion de estructura
6
```
la inicialización de instancias en clases y estructuras es diferente.

```
1 * struct Carac -
 2
         var peso = 0\overline{3}var tamaño = 0
 \sim5 * class Animal {
 \epsilonvar\ carac = Carac()var enfermedad = false
 8
        var nombre: String?
 \circ10
    //inicializacion de instancias de clases y estructuras
11
12
    let unacar = Carac (peso: 50, tamaño:30)
13
    let unanimal = Animal()//acceso a sus propiedades
14
    print ("El peso del animal es\ (unacar.peso)")
15
16 print ("El peso del animal es\ (unanimal.carac.peso)")
17
```
### HERENCIA

La herencia es una conducta fundamental que diferencia las clases de otros tipos en Swift , Cuando una clase hereda de otra, la clase que hereda se denomina subclase y la clase de la que hereda se denomina superclase .

#### para declarar una sub-clase se utiliza la siguiente sintaxis:

```
1 \sqrt{1} class Animal{
 \overline{2}var peso = 0
 \overline{3}var valocidad = 04 -var descripcion : String{
 5
            return "viaja a \(velocidad)"
 \mathcal{L}7 -func correr(){
 8
 9
   let unanimal = Animal()10
11 print ("Animal: \ (unanimal.descripcion)")
12 //definicion de subclase
13 v class Perro: Animal{
14
        var parasitos = true
15
    \Box-16
   let perro = Perro()17
     print ("El perro tiene\ (perro.parasitos)")
18
19
    perro. velocidad = 20
     print ("el perro \ (perro.descripcion)")
20
2122
```
Animal: viaja a 0 El perro tienetrue el perro viaja a 20  $i$ Swift: $\sim$  \$

Overriding:

#### Propiedades: the funciones:

```
class Car: Vehicle {
\mathbf{1}\overline{2}var gear = 13
           override var description: String {
                 return super.description + " in gear \(gear)"
\ensuremath{4}\mathcal{Y}5
\sqrt{6}\, \,
```
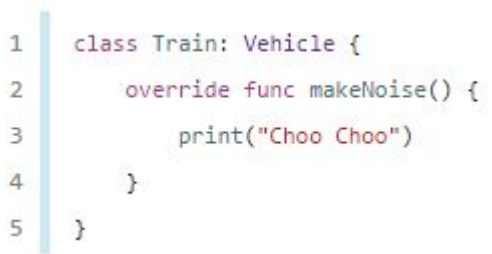

#### **GENERICS**

Se llama genéricos a **la posibilidad de pasar como un parámetro un tipo en lugar de un valor**.

Permite escribir, funciones flexibles reutilizables y tipos que pueden trabajar con cualquier tipo. Se puede escribir código que evite la duplicación, expresa su intención de una manera clara y abstraída.

Los tipos Array y Dictionary son colecciones genericas.

#### **GENERICS**

```
func swapTwoInts(inout a: Int, inout b: Int) {
 1<sub>v</sub>\sqrt{2}let temporaryA = a\overline{2}\overline{3}\mathcal{R}a = b\frac{4}{3}b = temporaryA
                                                                                4
 \overline{5}5
 \overline{6}6
 \overline{7}B,
      struct IntStack {
 \overline{9}var items = [Int]()9
            mutating func push (item: Int) {
10<sub>v</sub>10.7items.append(item)
                                                                              1111
                                                                               12^{1}1213.7mutating func pop() \rightarrow Int {
                                                                              13.714
                                                                              14
                  return items.removeLast()
                                                                              15
15
16
                                                                              16
                                                                                     \mathbf{R}17
                                                                              17
```

```
1 + func swapTwoValues<T>(inout a: T, inout b: T) {
        let temporaryA = aa = bb = temporarvA8 v struct Stack<Element> {
        var items = [Element] ()
        mutating func push (item: Element) {
            items.append(item)
        mutating func pop() \rightarrow Element {
            return items.removeLast()
```
### CONTROL DE ACCESO

**Public** : Garantiza el acceso a entidades desde cualquier archivo que pertenece el módulo donde fueron definidas y desde cualquier otro que importe dicho módulo

**Internal** : Garantiza acceso únicamente al modelo origen

**Private** : Restringe totalmente el acceso a la entidad que lo implementa al archivo donde fue definida

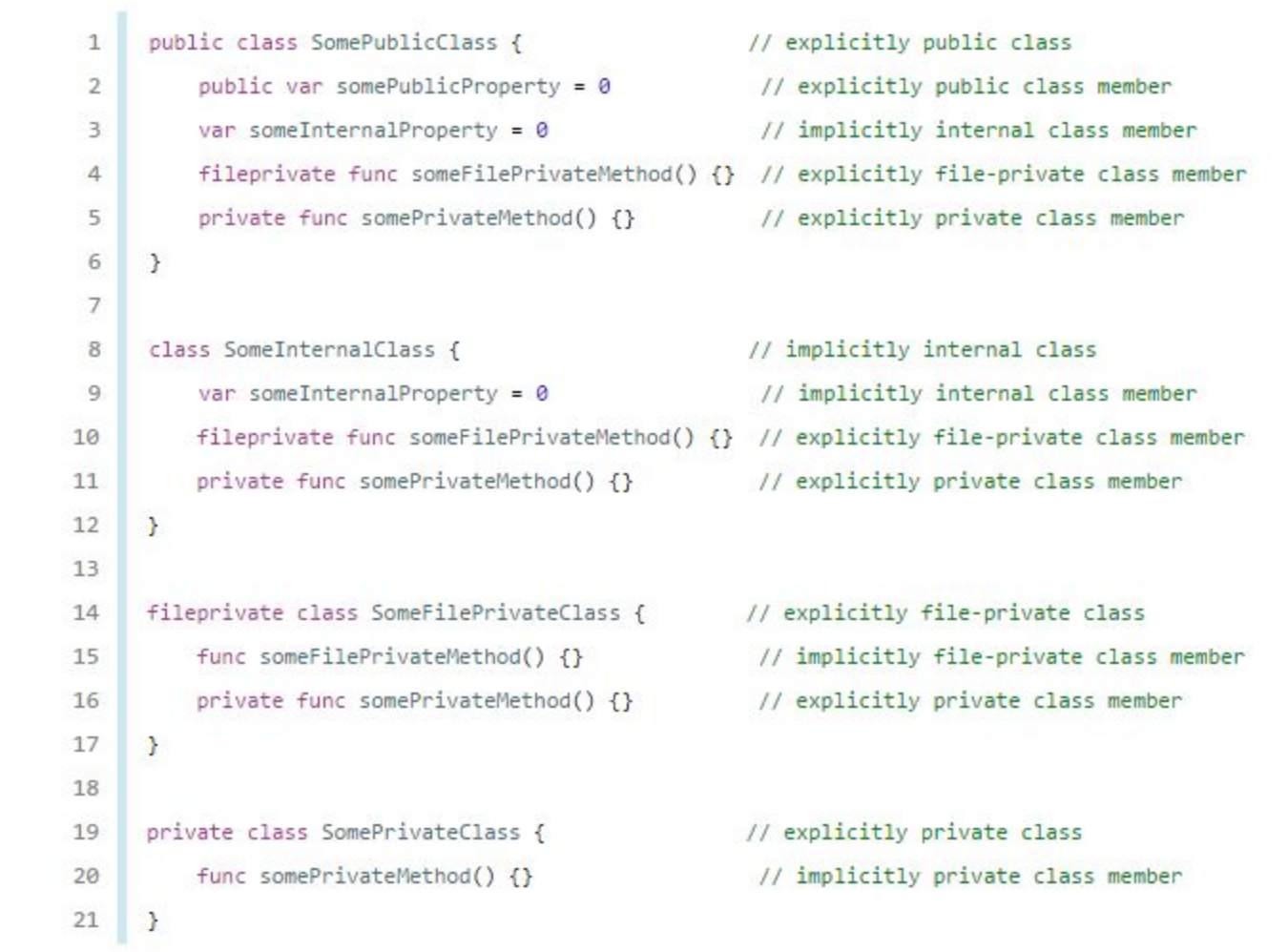

## PROTOCOLOS

- Similares a una Interfaz en Java
- Son un esquema de los métodos, propiedades y otros requerimientos que deben ser adoptados por una clase estructura o enum.
- *●* Set y Get determinan el comportamiento.

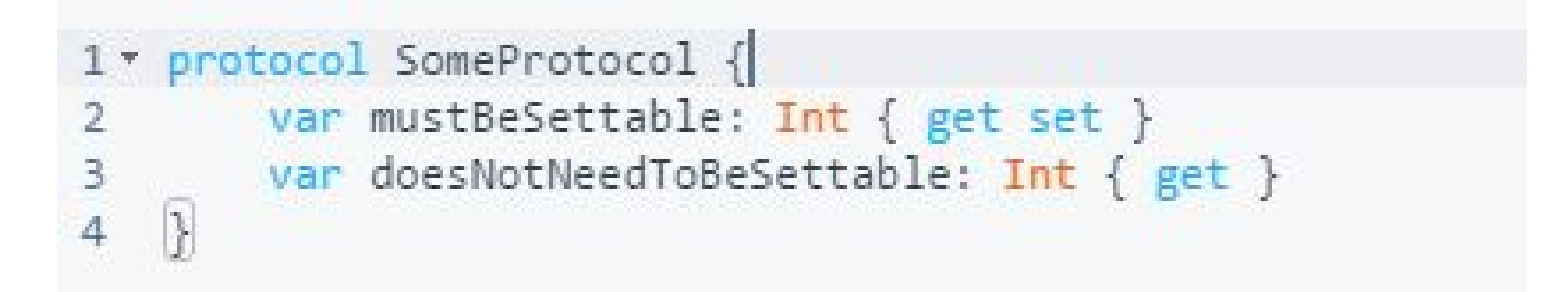

#### ARC

- Automatic Reference Counter Motor encargado de manejar la memoria en swift.
- Si no hay referencias de instancia a una clase, ARC libera esta memoria
- Para evitar que se borre la instancia de una clase se debe asignar a una variable (referencia fuerte).
- Las propiedades de un objeto tienen referencia fuerte

#### Ejemplo básico- cálculo factorial

\_\_\_

```
3 v func factorial ( numero: Int) -> Int {
 4 \timesif numero == 1 {
 5
            return 1
 6 +\} else {
        \frac{1}{2} return numero * factorial (numero - 1)
 78
 9
     \rightarrow10 print (factorial(3))
```
# Ejemplo Intermedio - Merge Sort <Generics>

```
1 //mergesort
 \overline{2}3 * func elementsInRange<T>(a: [T], start: Int, end: Int) -> ([T]) {
        var result = [T]( )4
 5
 6 +for x in start...end {
 \overline{7}result.append(a[x])\overline{9}10
        return result.
1112
13 * func merge<T: Comparable>(a: [T], b: [T], mergeInto acc: [T]) -> [T] {
14 -if a = \lceil \rceil {
15
            return acc + b16 -} else if b == 1 {
17return acc + a18
19
20 -if a[0] < b[0] {
21return merge(a: elementsInRange(a: a, start: 1, end: a.count), b: b, mergeInto: acc + [a[0]])
22 -\} else \{23return merge(a; a,b; elementsInRange(a; b,start; 1, end; b,count), mergeInto; acc + [b[0]])
242526
27 * func mergesort<T: Comparable>(a: [T]) -> [T] {
28 -if a.count \leq 1 {
29
        return a
30 -\} else \{31let firstHalf = elementsInRange(a: a, start: \theta, end: a. count/2)
            let secondHalf = elementsInRange(a: a, start: a.count/2, end: a.count)
32
33
34return merge(a: mergesort(a: firstHalf), b: mergesort(a: secondHalf), mergeInto: [])
35
36
```
### Ejemplo Avanzado - Segment Tree

1 - public class SegmentTree<T> {

 $\alpha$ 

 $12$ 

20

 $21$ 

 $22$ 

45

56

 $61$ 

```
private var value: T
        private var function: (T, T) \rightarrow Tprivate var leftBound: Int
        private var rightBound: Int
        private var leftChild: SegmentTree<T>?
\mathcal{R}private var rightChild: SegmentTree<T>?
10 -public init(array: [T], leftBound: Int, rightBound: Int, function: @escaping (T, T) -> T) {
11self.leftBound = leftBound
           self.rightBound = rightBound
13self.function = function
1415 -if leftBound == rightBound {
16
              value = array[leftBound]
17 -\} else {
18
               let middle = (leftBound + rightBound) / 219leftChild = SegmentTree<T>(array: array, leftBound: leftBound, rightBound: middle, function: function)
                rightChild = SegmentTree<T>(array: array, leftBound: middle+1, rightBound: rightBound, function: function)
                value = function(leftChild!.value, rightChild!.value)
            \rightarrow232425 -public convenience init(array: [T], function: @escaping (T, T) -> T) {
           self.init(array: array, leftBound: 0, rightBound: array.count-1, function: function)
262728
29 -public func query(withLeftBound: Int, rightBound: Int) -> T {
30 -if self.leftBound == leftBound && self.rightBound == rightBound {
31return self.value
3233
34guard let leftChild = leftChild else { fatalError("leftChild should not be nil") }
35
            guard let rightChild = rightChild else { fatalError("rightChild should not be nil") }
36
37 -if leftChild.rightBound < leftBound {
38
           return rightChild.query(withLeftBound: leftBound, rightBound: rightBound)
39 -} else if rightChild.leftBound > rightBound {
40
            return leftChild.query(withLeftBound: leftBound, rightBound: rightBound)
41 -\} else {
42
                let leftResult = leftChild.query(withLeftBound: leftBound, rightBound: leftChild.rightBound)
43
                let rightResult = rightChild.query(withLeftBound:rightChild.leftBound, rightBound: rightBound)
44
                return function(leftResult, rightResult)
4647
48 -public func replaceItem(at index: Int, withItem item: T) {
49 -if leftBound == rightBound {
50
            value = item51 -} else if let leftChild = leftChild, let rightChild = rightChild {
52 -if leftChild.rightBound >= index {
53
                   leftChild.replaceItem(at: index, withItem: item)
54 -} else {
55
                   rightChild.replaceItem(at: index, withItem: item)
57
                value = function(leftChild.value, rightChild.value)
58
59
60 }
```
**Referencias** [1[\]https://developer.apple.com/library](https://developer.apple.com/library/content/documentation/Swift/Conceptual/Swift_Programming_Language/) [/content/documentation/Swift/Conceptua](https://developer.apple.com/library/content/documentation/Swift/Conceptual/Swift_Programming_Language/) [l/Swift\\_Programming\\_Language/](https://developer.apple.com/library/content/documentation/Swift/Conceptual/Swift_Programming_Language/)

> [2[\]http://www.campusmvp.es/recursos/po](http://www.campusmvp.es/recursos/post/Comparando-valores-y-referencias-en-varios-lenguajes-de-programacion.aspx) [st/Comparando-valores-y-referencias-en](http://www.campusmvp.es/recursos/post/Comparando-valores-y-referencias-en-varios-lenguajes-de-programacion.aspx) [-varios-lenguajes-de-programacion.aspx](http://www.campusmvp.es/recursos/post/Comparando-valores-y-referencias-en-varios-lenguajes-de-programacion.aspx)

> [3[\]https://www.tutorialspoint.com/swif](https://www.tutorialspoint.com/swift/swift_classes.htm) [t/swift\\_classes.htm](https://www.tutorialspoint.com/swift/swift_classes.htm)